## Programmieren in C++ SS 2012

Vorlesung 8, Dienstag 26. Juni 2012 (Templates + alles was dazu gehört, valgrind)

Prof. Dr. Hannah BastLehrstuhl für Algorithmen und Datenstrukturen Institut für InformatikUniversität Freiburg

**BURG** 

## Blick über die Vorlesung heute

- Organisatorisches
	- Erfahrungen mit dem 7. Übungsblatt
- **Templates** 
	- Was ist das und wofür ist das gut?
	- Deklaration, Instanziierung, Spezialisierung
	- Wir machen das am Beispiel einer einfachen Array Klasse
	- Außerdem:
		- $\bullet$  die bitweisen Operatoren &  $\mid \wedge \sim \lt \lt \gt>$
		- das Speicherzugriffsfehlerentdeckungstool valgrind
	- Übungsblatt: Eine templatisierte String Klasse mit einer Spezialisierung für Bitstrings

ΞÃ

- Zusammenfassung / Auszüge Stand 26. Juni 14:00
	- Machbar, aber für einige länger gedauert als gedacht
	- Man konnte wieder viel übernehmen
	- Erklärung für getopt in der Vorlesung war einigen zu knapp
	- Leichte Verwirrung von Frau Bast hat sich übertragen
	- Probleme mit Leerzeichen bei den kurzen Optionen -i xyz
	- Fehler in der Musterlösung für die String Klasse
	- Bei Benutzereingabe gibt Strg+D ein EOF
	- Leider habe ich seit einer Woche Grippe ... nicht nur Sie
	- Die meisten hatten aber trotzdem keine größeren Probleme
	- Alles besser nachdem die Lüftung angeschaltet wurde
	- Es ist vor allem eine Konzentrationssache ... genau richtig!

垄

## ■ Fortsetzung ...

- Vorlesungsaufzeichnung extrem asynchron ... stimmt
- Wieder valgrind benutzt ... heute eine Folie dazu (am Ende)
- Segmentation faults tauchen vermehrt bei Neumond auf
- Fehler mit checkstyle bei switch und else ... ist jetzt gefixt
- Stört: Teile der Aufgabe auf Übungsblatt, Teile in Datei
- Darf man die Dateien aus der VL verwenden ... aber ja doch!
- Was hat es mit dem explicit auf sich? ... spätere Vorlesung
- Noch nicht 100% durchgestiegen bei:
	- Zeigern, Konstruktoren, Destruktoren, Operatoren, ...
- Mehr Hilfestellung für die "Abgehängten"?
- Wann gibt es Infos zum Abschlussprojekt?

Z.<br>Z

## ■ Wofür braucht man templates?

 Oft hat man Klassen, die man fast genauso auch für einen anderen Typ braucht, zum Beispiel class ArrayInt { ... Elemente vom Typ int ... };

class ArrayFloat { ... Elemente vom Typ float ... };

- Jetzt kann man natürlich den Code kopieren und in der Kopie überall int durch float ersetzen
- Aber das ist sehr schlechter Stil und fehleranfällig, weil man Änderungen dann immer an zwei Stellen machen muss
- Genau dafür hat man **templates**, dann hat man ein und denselben Code für einen beliebigen Typ

template<class T> Array<T> { ... Elemente vom Typ T ... };

– Details siehe Codebeispiel in Array.h und Array.cpp

Templates Grundprinzip 2/2

- Wie benutzt man so eine template Klasse?
	- Indem man in spitzen Klammern angibt, für welches konkrete T man die Klasse haben will Array<int> arrayInt;

Array<float> arrayFloat;

- Das <int> bzw. <float> ist dabei **Teil des Klassennamens**
- In der Tat sind bei der Benutzung Array<int> und Array<float> wie zwei völlig **verschiedene** Klassen
- Wir haben lediglich den Code dafür auf besondere Weise geschrieben (nämlich nur einmal, für beide Klassen zusammen)

ŻÄ

Template Instanziierung 1/3

- Beim Kompilieren einer template Funktion
	- ... wird noch **kein** Code erzeugt
	- Siehe nm –C Array.c
	- Um Code zu erzeugen, muss man sagen für welche konkreten T man die Klasse gerne hätte
	- Dafür gibt es zwei Alternativer
		- Alternative 1: Implementierung in der .h Datei
		- Alternative 2: explizite **Instanziierung** in der .cpp Datei
	- Beide Alternativen haben Vor- und Nachteile
	- Wir bevorzugen in dieser Veranstaltung **Alternative 2**

<u>Zm</u>

Template Instanziierung 2/3

...

...

- Alternative 1: Implementierung in der .h Datei
	- Die Deklaration wie gehabt in der .h Datei
	- Man schreibt die Implementierung, die normalerweise in der .cpp Datei steht, **auch** in die .h Datei
	- **Vorteil:** Klasse wird erzeugt wenn sie gebraucht wird #include "./Array.h"

Array<int> arrayInt; // Here Array<int> gets compiled.

Array<float> arrayFloat; // Here Array<float> gets compiled.

- **Nachteil:** Wenn in 10 verschiedenen Dateien ein Array<int> benutzt wird, wird der Code dafür 10 mal kompiliert
- Ok, wenn der Code relativ einfach / schnell zu kompilieren ist

ŻÄ

- Alternative 2: Explizite Instanziierung
	- Explizite Code-Erzeugung in der .cpp Datei template class Array<int>; // Compile Array<int> here. template class Array<float>; // Compile Array<float> here.
	- **Vorteil:** der Code für die entsprechenden Klassen muss jetzt nur einmal kompiliert werden und steht auch nur einmal irgendwo, nämlich in der entsprechenden .cpp Datei
	- **Nachteil:** man muss in der .cpp Datei explizit sagen, für welche T man den Code haben will
		- das ist unmöglich für Bibliotheken, wo der Schreiber der Bibliothek gar nicht wissen kann, für welches T jemand die templatisierte Klasse später mal benutzen will

Array<MyPersonalAndStrangeObject> myArray;

Z₩<br>Z₩

■ ... unabhängig davon ob die Klasse "templatisiert" ist

```
template<class T > T cube(T x) {
 return multiply(multiply(x, x), x);
}
...
int n = 3;
```
printf(" $n^3 = %d\nu$ ", **cube <int > (n)**); // Prints 27.

- Bemerkung 1: Erst beim **Aufruf** der Funktion wird geschaut, ob die Funktion für den Typ überhaupt kompiliert werden kann
	- hier: ob es überhaupt die multiply Methode für den Typ gibt
- Bemerkung 2: Man kann beim Aufruf statt cube<int> auch cube schreiben ... der Compiler findet den Typ dann selber heraus

**ZEL**<br>Se

■ ... haben eine charakteristische Form

...

FileX:123: instantiated from [some function] FileY:456: instantiated from [some other function]

FileZ:789: instantiated from [yet another function] SomeFile.cpp:666: instantiated from here SomeFile.h:555: error: [some error message]

- Am wichtigsten sind dabei meistens die **letzten** Zeilen:
	- Die Zeile mit dem instantiated from here sagt, an welcher Stelle das template **benutzt** wird, und der Compiler es dann kompilieren wollte
	- Die Zeile mit dem error sagt, wo beim **Kompilieren** in der template **Deklaration** Fehler aufgetreten sind

ΞĀ

- Manchmal möchte man für einen einzelnen Typ die Sache ganz anders implementieren
	- Zum Beispiel für ein Array<bool> **8 Bits in ein Byte** packen (defaultmäßig braucht ein bool ein ganzes Byte)
	- Die Deklaration in der .h Datei schreibt man dann so

**template<>** Array<bool> {

}

// Hier jetzt die speziellen Deklaration für Array<bool>,

// die beliebig anders sein können als die in Array<T>.

- Die Implementierung in der .cpp Datei dann **ohne** template Array<br/>bool>::append { ... }
- Siehe Codebeispiel in Array.h und Array.cpp

Z.

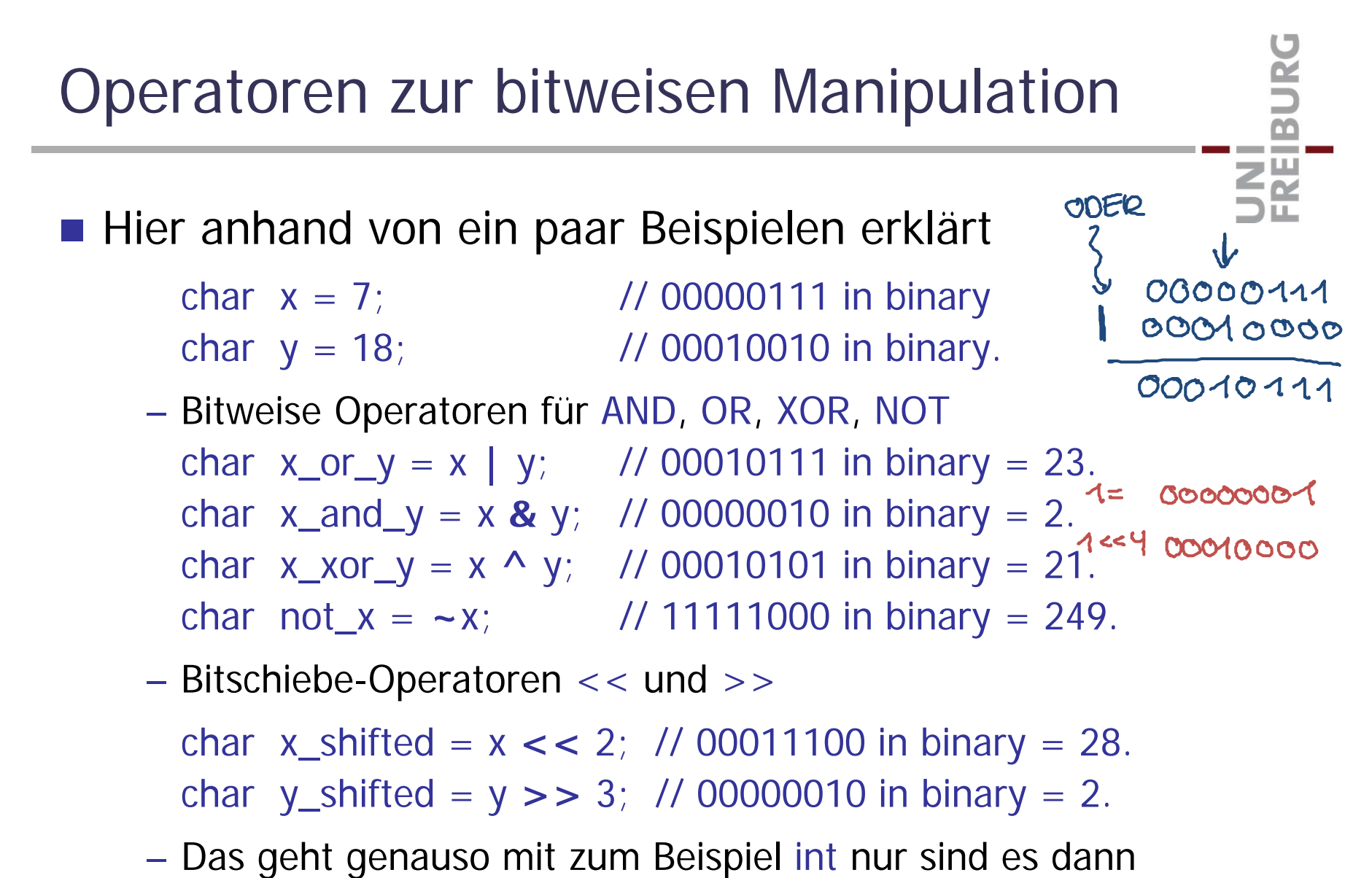

entsprechend mehr Bits, typischerweise 32

■ Zum Aufspüren von Speicherzugriffsfehlerr

- Einfach valgrind vor das ausführbare Programm setzer valgrind ./ArrayTest
- Das "simuliert" den Code und schaut dabei, an welchen Stellen auf unerlaubten Speicher zugegriffen wird, und ob irgendwo Platz, der mit new alloziert wurde, nicht mehr freigegeben wurde
- Gibt dann einen aussagekräftigen Problembericht ... für Info zu verantwortlichen Zeilen im Code: Option --leak-check=full
- **Achtung:** das Programm läuft durch diese Simulation um ein Vielfaches langsamer!
- Installation (Ubuntu/Debian) mit sudo apt-get install valgrind

**BURC** 

**ZÄ** 

■ Templates, Instanziierung, Spezialisierung

http://www.cplusplus.com/doc/tutorial/templates

**Bitweise Operatoren** 

http://www.cplusplus.com/doc/tutorial/operators/

■ Valgrinc

– <u>http://valgrind.org/</u>

UNI<br>FREIBURG